## **Министерство образования и науки Самарской области**

# **ГОСУДАРСТВЕННОЕ БЮДЖЕТНОЕ ПРОФЕССИОНАЛЬНОЕ ОБРАЗОВАТЕЛЬНОЕ УЧРЕЖДЕНИЕ САМАРСКОЙ ОБЛАСТИ «ПОВОЛЖСКИЙ ГОСУДАРСТВЕННЫЙ КОЛЛЕДЖ»**

УТВЕРЖДАЮ Приказ директора ГБПОУ «ПГК» №297/1-03 от 07.04.2023

## **РАБОЧАЯ ПРОГРАММА УЧЕБНОЙ ДИСЦИПЛИНЫ**

## **«**ОП.01 ТЕХНИЧЕСКАЯ ГРАФИКА**»**

*Индекс и наименование учебной дисциплины*

*15.01.34 Фрезеровщик на станках с числовым программным управлением код и наименование профессии/специальности*

**2023г.**

## *СОДЕРЖАНИЕ*

- **1. ОБЩАЯ ХАРАКТЕРИСТИКА РАБОЧЕЙ ПРОГРАММЫ УЧЕБНОЙ ДИСЦИПЛИНЫ**
- **2. СТРУКТУРА И СОДЕРЖАНИЕ УЧЕБНОЙ ДИСЦИПЛИНЫ**
- **3. УСЛОВИЯ РЕАЛИЗАЦИИ УЧЕБНОЙ ДИСЦИПЛИНЫ**
- **4. КОНТРОЛЬ И ОЦЕНКА РЕЗУЛЬТАТОВ ОСВОЕНИЯ УЧЕБНОЙ ДИСЦИПЛИНЫ**

# **1. ОБЩАЯ ХАРАКТЕРИСТИКА РАБОЧЕЙ ПРОГРАММЫ УЧЕБНОЙ ДИСЦИПЛИНЫ**

## **«**ТЕХНИЧЕСКАЯ ГРАФИКА**»**

(наименование дисциплины)

#### **1.1. Место дисциплины в структуре основной образовательной программы:**

Учебная дисциплина Техническая графика является обязательной частью общепрофессионального циклаПООП-Пв соответствии с ФГОС СПО по *профессии*15.01.34Фрезеровщик на станках с числовым программным управлением

. Особое значение дисциплина имеет при формировании и развитии ОК: ОК1, ОК2, ОК3, ОК4, ОК5, ОК9, ОК10*.*

#### **1.2. Цель и планируемые результаты освоения дисциплины:**

В рамках программы учебной дисциплины обучающимися осваиваются умения и

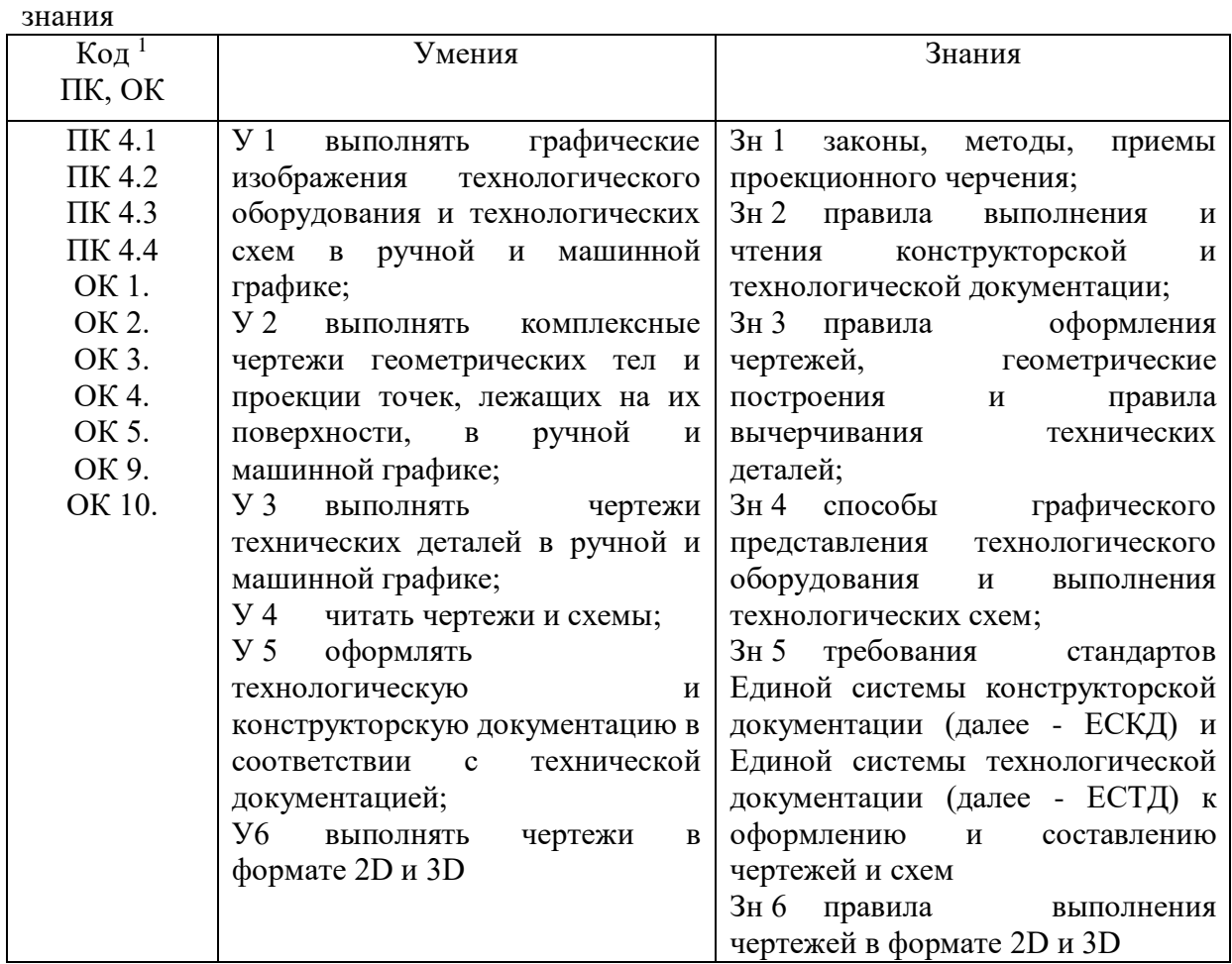

## **2. СТРУКТУРА И СОДЕРЖАНИЕ УЧЕБНОЙ ДИСЦИПЛИНЫ 2.1. Объем учебной дисциплины и виды учебной работы**

| Вид учебной работы | Объем в часах |
|--------------------|---------------|
|                    |               |

*<sup>1</sup>Приводятся только коды компетенций общих и профессиональных, необходимых для освоения данной дисциплины,также можно привести коды личностных результатов реализации программы воспитания с учетом особенностей профессии/специальности в соответствии с Приложением 3 ПООП-П.*

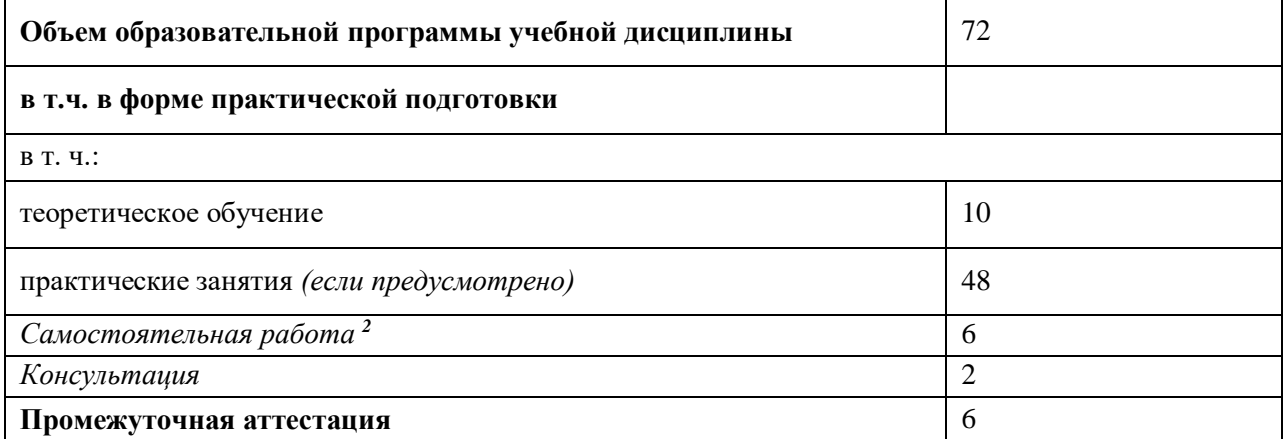

*Во всех ячейках со звездочкой (\*) (в случае её наличия) следует указать объем часов, а в случае отсутствия убрать из списка за исключением самостоятельной работы.*

 $\ddot{\phantom{a}}$ 

<sup>&</sup>lt;sup>2</sup>Самостоятельная работа в рамках образовательной программы планируется образовательной организацией в соответствии с требованиями ФГОС СПО в пределах объема учебной дисциплины в количестве часов, необходимом для выполнения заданий самостоятельной работы обучающихся, предусмотренных тематическим планом и содержанием учебной дисциплины.

#### **2.2. Тематический план и содержание учебной дисциплины**

| Наименование<br>разделов и тем                             | Содержание учебного материала<br>и формы организации<br>деятельности обучающихся<br>$\overline{2}$                                                                                        | Объем, акад. ч / в том<br>числе в форме<br>практической<br>подготовки, акад ч<br>$\boldsymbol{\beta}$<br>14 | Коды компетенций и личностных<br>результатов <sup>3</sup> , формированию<br>которых способствует элемент<br>программы<br>4 | Код ПК,<br>OK                                                  | Код<br>H/Y/3                                      |
|------------------------------------------------------------|----------------------------------------------------------------------------------------------------|----------------------------------------------------------------------------------------------------|----------------------------------------------------------------------------------------------------|----------------------------------------------------------------|---------------------------------------------------|
| РАЗДЕЛ 1 ОФОРМЛЕНИЕ ЧЕРТЕЖЕЙ И<br>ГЕОМЕТРИЧЕСКОЕ ЧЕРЧЕНИЕ  |                                                                                                    |                                                                                                    |                                                                                                    |                                                                |                                                   |
| Тема 1.1<br>Основные сведения<br>по оформлению<br>чертежей | Дидактические единицы,<br>содержание                                                                                                    | $\overline{2}$                                                                                              | ***                                                                                                    | $\overline{\text{IIK}}$ 4.4<br>OK3;<br>OK4;<br>OK <sub>5</sub> | 3H.1;<br>3H.2;<br>3H.3;<br>3H.4;<br>3H.5;<br>3H.6 |
|                                                            | 1. Правила оформления проектно-<br>конструкторской документации в<br>соответствии с стандартами<br>ЕСКД. Линии чертежа. Форматы.<br>Основная<br>Масштабы.<br>надпись.<br>Чертежный шрифт. | $\overline{2}$                                                                                              |                                                                                                    |                                                                |                                                   |
|                                                            | В том числе практических и<br>лабораторных занятий                                                                                                    | Не предусмотрено                                                                                            |                                                                                                    |                                                                |                                                   |
|                                                            | Самостоятельная работа<br>обучающихся <sup>4</sup>                                                                                                    | Не предусмотрено                                                                                            |                                                                                                    |                                                                |                                                   |
| Тема 1.2<br>Прикладные<br>геометрические<br>построения на  | Дидактические единицы,<br>содержание                                                                                                    | $\boldsymbol{2}$                                                                                            | ***                                                                                                    | $\Pi K 4.1$<br>ПК 4.2<br>ПК 4.3<br>ПК 4.4                      | $y_3$<br>3H.3                                     |

 $3B$  соответствии с Приложением 3 ПООП-П.

 $\ddot{\phantom{a}}$ 

*<sup>4</sup> Если учебным планом предусмотрена самостоятельная работа по данной учебной дисциплине, должна быть указана её примерная тематика, объем нагрузки и результаты на освоение которых она ориентирована (ПК и ОК).*

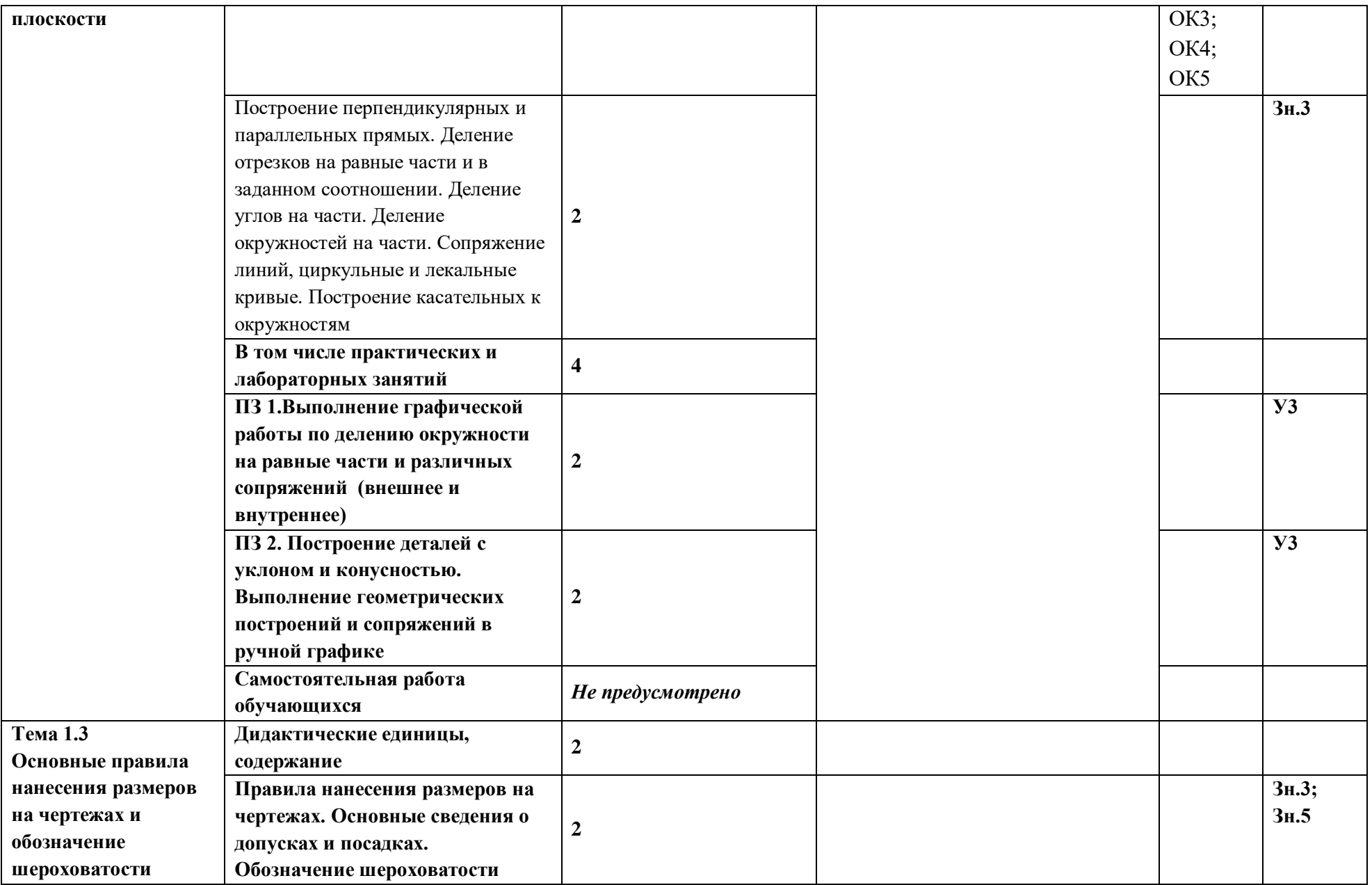

![](_page_6_Picture_174.jpeg)

![](_page_7_Picture_158.jpeg)

![](_page_8_Picture_141.jpeg)

![](_page_9_Picture_155.jpeg)

![](_page_10_Picture_153.jpeg)

![](_page_11_Picture_171.jpeg)

![](_page_12_Picture_141.jpeg)

![](_page_13_Picture_40.jpeg)

![](_page_14_Picture_133.jpeg)

![](_page_15_Picture_156.jpeg)

![](_page_16_Picture_154.jpeg)

![](_page_17_Picture_156.jpeg)

#### **3. УСЛОВИЯ РЕАЛИЗАЦИИ УЧЕБНОЙ ДИСЦИПЛИНЫ**

3.1. Для реализации программы учебной дисциплины должны быть предусмотрены следующие специальные помещения:

Кабинет *«*Техническое черчение*»*,

 *наименование кабинета из указанных в п.6.1 ПООП-П*

оснащенный в соответствии с п. 6.1.2.1 образовательной программы по *профессии 15.01.32 Оператор станков с программным управлением.*

*В случае необходимости:*

Лаборатория *\_не предусмотрено\_\_\_\_\_\_\_\_\_\_\_\_\_\_\_\_\_\_\_ (наименования лаборатории из указанных в п.6.1 ПООП-П)*,оснащенная необходимым для реализации программы учебной дисциплины оборудованием, приведенным в п. 6.1.2.3образовательной программы по данной *профессии (специальности).*

### **3.2. Информационное обеспечение реализации программы**

Для реализации программы библиотечный фонд образовательной организации должен иметь печатные и/или электронные образовательные и информационные ресурсы, для использования в образовательном процессе. При формировании библиотечного фонда образовательной организацией выбирается не менее одного издания из перечисленных ниже печатных изданий и (или) электронных изданий в качестве основного, при этом список может быть дополнен новыми изданиями.

#### **3.2.1. Основные печатные издания**

1. Муравьев С.Н. Инженерная графика /Муравьев С.Н., Пуйческу Ф.И., Чванова Н.А. Москва: Издательский центр «Академия»: 2020-320с. ISBN 978-5-7695-9094-8

### **3.2.2. Основные электронные издания**

- 1. Единое окно доступа к образовательным ресурсам: Официальный сайт. <http://window.edu.ru/> (дата обращения: 03.06.2022).
- 2. Международный технический информационный журнал «Оборудование и инструмент для профессионалов»: Официальный сайт. - <http://www.informdom.com/> (дата обращения: 03.06.2022).
- 3. Электронная библиотека: Официальный сайт. [https://new.znanium.com/\(](https://new.znanium.com/)дата обращения: 03.06.2022).
- 4. Рахимянов, Х.М. Технология сборки и монтажа : учебник / Х.М. Рахимянов, Б.А. Красильников, Э.З. Мартынов. – Новосибирск, 2009. URL[:http://biblioclub.ru/index.php?page=book&id=436046](http://biblioclub.ru/index.php?page=book&id=436046) (дата обращения: 03.06.2022).
- 5. Панов А.А. Оформление технологической документации. Учебнометодическое пособие к практическим занятиям, курсовому и дипломному проектированию по технологии машиностроения для студентов машиностроительных специальностей всех форм обучения / А.А. Панов; Алт. гос. техн. ун-т им. И.И. Ползунова. – Барнаул, 2016. URL[:http://elib.altstu.ru/eum/download/tm/Panov\\_tex\\_doc.pdf](http://elib.altstu.ru/eum/download/tm/Panov_tex_doc.pdf) (дата обращения: 03.06.2022).

## **3.2.3. Дополнительные источники** *(при необходимости)*

- 1. ГОСТ 2.001-2013 Единая система конструкторской документации (ЕСКД). Основные требования к чертежам
- 2. ГОСТ 3.1102-2011Единая система технологической документации Допуски и посадки: Справочник. В 2-х ч. /В.Д. Мягков, М.А. Палей, А.Б. Романов, Брагинский. – 6-е изд. Перераб. и доп. – Л.: Машиностроение, Ленингр. отделение, 1982. – Ч.1, Ч.2. 4.

## **4. КОНТРОЛЬ И ОЦЕНКА РЕЗУЛЬТАТОВ ОСВОЕНИЯ УЧЕБНОЙ ДИСЦИПЛИНЫ**

| Результаты обучения <sup>5</sup> | Критерии оценки         | Методы оценки            |
|----------------------------------|-------------------------|--------------------------|
| $3H$ .                           | Оценка результатов      | Сравнение с модельной    |
| законы, методы, приемы           | обучения выставляется в | графической работой      |
| проекционного черчения;          | соответствии с          | (сопоставление с ГОСТом) |
| 3 <sub>H.2</sub>                 | выполненными критериями | Экзамен                  |
| правила выполнения и чтения      | графической работы      |                          |
| конструкторской и                | (соответствие модельной |                          |
| технологической документации;    | графической работы,     |                          |
| 3n.3                             | правилам ЕСКД и ГОСТу)  |                          |
| правила оформления чертежей,     |                         |                          |
| геометрические построения и      |                         |                          |
| правила вычерчивания             |                         |                          |
| технических деталей;             |                         |                          |
| 3н.4                             |                         |                          |
| способы графического             |                         |                          |
| представления                    |                         |                          |
| технологического оборудования    |                         |                          |
| и выполнения технологических     |                         |                          |
| cxem;                            |                         |                          |
| 3н. 5                            |                         |                          |
| требования стандартов Единой     |                         |                          |
| системы конструкторской          |                         |                          |
| документации (далее - ЕСКД) и    |                         |                          |
| Единой системы                   |                         |                          |
| технологической документации     |                         |                          |
| (далее - ЕСТД) к оформлению и    |                         |                          |
| составлению чертежей и схем      |                         |                          |
| 3н. б                            |                         |                          |
| правила выполнения чертежей в    |                         |                          |
| формате 2D и 3D                  |                         |                          |
| УI                               | Оценка результатов      | Сравнение с модельной    |
| выполнять графические            | обучения выставляется в | графической работой      |
| изображения технологического     | соответствии с          | (сопоставление с ГОСТом) |
| оборудования и технологических   | выполненными критериями |                          |
| схем в ручной и машинной         | графической работы      |                          |
| графике;                         | (соответствие модельной |                          |
| V <sub>2</sub>                   | графической работы,     |                          |
| выполнять комплексные            | правилам ЕСКД и ГОСТу)  |                          |
| чертежи геометрических тел и     |                         |                          |
| проекции точек, лежащих на их    |                         |                          |
| поверхности, в ручной и          |                         |                          |

<sup>5</sup>В ходе оценивания могут быть учтены личностные результаты.

 $\ddot{\phantom{a}}$ 

![](_page_20_Picture_49.jpeg)

## \*Для сведения

Цифровой конструктор применяется при формировании образовательной программы (Раздел 4 ПООП-П). Прописывается в программном обеспечении после составления всех рабочих программ.

Основа ПК=Н+У+З

![](_page_21_Picture_368.jpeg)

![](_page_22_Picture_367.jpeg)

# Основа ОК= умения общие (Уо)+знания общие (Зо)

![](_page_22_Picture_368.jpeg)

![](_page_23_Picture_301.jpeg)

![](_page_24_Picture_292.jpeg)